## Remove.bg For Adobe Photoshop Download [UPD]

Cracking Adobe Photoshop is a bit more involved, but it can be done. First, you'll need to download a program called a keygen. This is a program that will generate a valid serial number for you, so that you can activate the full version of the software without having to pay for it. After the keygen is downloaded, run it and generate a valid serial number. Then, launch Adobe Photoshop and enter the serial number. You should now have a fully functional version of the software. Just remember, cracking software is illegal and punishable by law, so use it at your own risk.

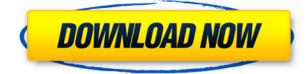

Keep in mind that I have been exclusively using the *iPad Pro* since early inside the year. It does react naturally to the Apple Pencil, so I already intuitively navigated the interface, as well as using it completely. Some "rooms" of the software are more difficult to navigate, but Photoshop's invitation to the iPad Pro is intriguing. Yet despite the added precision, the image guality and speed still holds up relatively well. Even when working with large images and complex shapes, rendered icons have a great look, feel, and overall usability. I do not know if all applicable personal changes have been implemented in the App, but even the pre-iOS 11 interface was excellent when it comes to getting things done. Would I still use Photoshop on the iPad Pro if it had a full-fledged keyboard? Of course I would! I am in full agreement with the review of the Raspberry Pi by The Verge, noting that the iPad Pro is not a viable alternative. The post-iOS 11 interface is very, very different. One of the things that amaze me is all of these iPad Pro-exclusive features when it comes to productivity. I personally use Photoshop on the iPad Pro. The iPad Pro is an impressive device for me to use right now. Does it meet the needs of a professional with an enterprise budget? It's a work in progress. Adobe was not really successful in making Lightroom stand out from the crowd; it is just another of many RAW conversion workflow tools. The new version, however, is worth your attention, as it is actually useful in its own right and brings some significant new features for image processing. The preview image handling and tone curve adjustments are really meaningful improvements in my experience. The new auto cropping is also very welcome. But the new Liquify tools are probably the most useful feature of the new version, because they make it much easier to create new compositions by simply using the tools creatively. These new tools are perhaps what Lightroom is best known for. The previously missing feature of a simple layer mask now also exists. But I still think that it would have been a better idea to introduce layer masks in a stable, long-term way. In fact, I use them in Lightroom a lot, so the "missing" function is not really that big of a problem for me (there is even a "Layer mask" command in the View menu). The new version does make some significant progress with the final image output, however.

## **Download Photoshop CS3License Keygen Activation For Mac and Windows**

After all this, you're probably wondering what the heck you should save your camera roll to Instagram as. And we mean Instagram the social photo-sharing network. This isn't necessarily saying much, but if you want to share images with a wider audience, we highly recommend you save your images as.jpg files. They're the best to use. Open the "Add a photo" section, then click on "Instagram" to select an image from the public feed. You'll be given a choice of image types to remove ads and other features from the Instagram image. Thereafter, you'll see a selection window at the bottom. You'll be able to see the selection window in action in the video above, but it's a bit of an understatement to say that adding images to your desktop from Instagram is easy as can be. Similarly to the app, you'll now see that the selection window has been added to the bottom of the editing screen as well. Any duplicate images will be removed, before you have to crop the image as you'd expect. The inspector pane is where your image editing functions will come into play. As you edit the image, the mark points will appear on the selection window. You can use the cross-hairs in the pane to move and resize the selection. Once you're happy with the selection, click the "Create" button to save your work. And that's pretty much all there is to it. It's the kind of editing experience that is difficult to describe and even more difficult to achieve. Luckily, our video tutorial above gets to the basics, but we highly recommend you watch our video walkthrough above if you want even more in-depth looks at how to work with images and how the crop tool works. e3d0a04c9c

## Photoshop CS3With Licence Key [Mac/Win] X64 2022

Adobe Photoshop is the workhorse of professional photographers. Professionals can tackle every aspect of digital storytelling with Photoshop's many tools and sliders. At a very basic level, even the least experienced photographers can make basic edits with Photoshop. But getting up to speed on retouching, digital painting, and creating graphic signatures will take longer. Photoshop also helps in the creation of informative infographics, brochures, social media graphics and web graphics for SEO. The most widely preferred Photoshop tool is Photoshop, which is used to send the images into printing. A printer then prints them as per the requirements of the graphic designers. "Photoshop is the tool for me. It's the most-used application in my work. I've grown up with but I've never moved on from Photoshop. The majority of my images are simply retouched digitally using Photoshop. And it's a huge part of my career," Singh says. The main purpose of this book is to understand features of Adobe Photoshop and how to use them, just like using words of a language. You can learn Photoshop features by reading, practicing and making lots of comparisons and observations, like when looking at a magazine, reading a book or watching a movie. Flying in or finding that perfect place to live makes you happy. It is similar to the feeling of using different functions of the software. Each feature of Photoshop will make you feel like a wizard. Create images by just cropping, smoothing, sharpening and combining them together with this book.

7.0 adobe photoshop download adobe photoshop download github adobe photoshop download gratis 2021 adobe photoshop download google play adobe photoshop download gratis 2020 adobe photoshop download gratis windows 10 adobe photoshop download gratis adobe photoshop download google drive texas tech adobe photoshop download tie coat for adobe photoshop download

Photoshop is one of the most powerful and widely used image/graphics editing software. It is a raster-based image editing software. With multiple layers and features like masking, image overlapping tools, alpha compositing, fluid camera rotation, and file display tools, it can edit raster images. Photoshop is One of the best image editing software that is used by the professionals. It has several features like under the textures that make the cool Photoshop editing features accessible to photographers who don't have access to such expensive software. While it doesn't yet include all of Photoshop's features, you will see many of the most powerful and popular Photoshop industry-leading selection features in Photoshop on the web, including Object Selection, Remove Background, Adobe Camera Raw's image adjustments, and Content-Aware Fill. It's actually a new workspace within Photoshop with filters powered by Adobe Sensei. Equipped with simple sliders, you can make magic happen such as changing your subject's expression, age, gaze or pose in the time it takes you to say "AI technology". To access Neural Filters head to Photoshop, and choose Filters > Neural Filters. Adobe Photoshop is a user-friendly, most powerful, and widely used image/graphics editing software developed by Adobe. It can be used for various purposes such as image resizing and cropping, creating art, photo editor, and more. Raster-based image editing software allows a user to edit and compose raster images. Photoshop is a powerful graphics editing software that has a lot of features for editing raster images such as image overlaying, color blending, image resizing, image resizing or cropping, and rotating. It is not a good fit for every photo editing software such as Adobe Photoshop Elements or GIMP because of its complexity. Image editing cannot be done in a simple user interface. Wise Select tools allow to select parts of an image, while certain brush tools allow users to choose where they want to apply effect, and where it goes on their image. There are some advanced features like Rotation, Crop, Effects, Colors, and Filters, making this one of the most powerful image editing software.

Adobe Photoshop Elements 2 receives a major update that significantly improves performance and overall workflow. Retouch images in the library's streamlined layout; share your creations with friends via social media, IM, and e-mail; optimize, organize, and print your photographs for any occasion; edit and manipulate images even more easily; and create, edit, and retouch in a connected workspace, all with your favorite editing tools. This updated guide will teach you what you need to know. Photoshop CS3 is a comprehensive collection of Adobe's best art tools. The book features an In-Depth Look at the major features that allow you to create, edit and enhance images. It's the full-version of this book for CS3. Adobe Photoshop CS3: A Comprehensive Guide To Creating, Editing & Enhancing is your guide to creating, editing and enhancing images in Adobe Photoshop CS3. Learn what tools are available, learn how to use them, customize your workspace, and use them to create masters of your own. Adobe Photoshop CS3: A Comprehensive Guide To Creating, Editing And Enhancing is your guide to creating, editing and enhancing images in Adobe Photoshop CS3. It's designed for those photographers, designer, and photo enthusiasts who use Photoshop but need help in familiarizing themselves with the basics. The book provides the necessary information and tips to get you started in Adobe Photoshop CS3. Launched on September 14th, 2019, Adobe Photoshop features this year's version, comes with the brand new features and enhancements to Adobe Photoshop CC 2019. A product of the latest technology advancements, this edition of Photoshop comes with innovative tools including user interface and performance improvements. Learn the latest tips for your latest workflow and creative applications.

https://soundcloud.com/badjiejmyq/grammatik-aktiv-a1-b1-cornelsen-pdf-free https://soundcloud.com/malulihaldad/cast-wysiwyg-r36-cracked-crack https://soundcloud.com/iwaokaelogo9/easy-sysprep-v3-final-viet-hoarar https://soundcloud.com/kolokadehefl/windows-7-loader-by-daz-torrent-download https://soundcloud.com/amconpafe1975/impostor-factory-free-download-pc-game https://soundcloud.com/scapadoxwes1979/application-expired-8500-tecdoc

Not only so, Adobe created better selection tools, including changing focus by dragging a selection or improve the selection brush, the editing of the color of the cursor, and the ability to select multiple layers with a single click. There is a Face Recognition feature that can identify faces in a scene, so you can crop your photos with as little as a few clicks after you've used your phone's Face ID or Face Unlock feature. Importing from and exporting to PDF, XPS, and EPS files are all faster, and the new 'Find' function allows you to search for and replace specific elements in a file. Adaptive Wide Gamut color rendering provides unprecedented reproduction guality, and you have GPU-based rendering options for speed and performance. All of this comes together in Photoshop CC, the biggest update in Photoshop history. In addition to the new features mentioned above, Adobe has also changed the naming. The new features in Photoshop CC, are designed in a new way to put the focus on the new features. The Photoshop Elements team has also continued to evolve their flagship product to add new features. They adopted the new Adobe Creative Cloud pricing model in April 2015 across Creative

Cloud apps, as well as releasing the first touch-based apps, and since then, they have introduced a variety of improvements for both desktop and mobile users. The biggest change to Photoshop Elements from previous versions is its easier and faster initial setup, as well as the hundreds of theme colors available. It also uses swipe-to-cancel gestures rather than click-to-continue, and the browser is now hidden from the document window. It allows you to see your entire document at once with one-click Zoom insets in a grid or into a specific area of the screen. It also includes a new, easier way to review your document for errors, and a tool to easily slide bullets into lists. Adobe Photoshop Elements 15 also includes the new 'Snap Layers' feature that makes it easy to create and edit, plus draw a ruler, snap to guides, and more. This has been integrated into the bulk editing to create more flexibility in editing, and it saves time and makes it easier to create and edit layers, vectors, and raster images.

https://beznaem.net/wp-content/uploads/2023/01/starmar.pdf

```
https://americanzorro.com/adobe-photoshop-cs6-portable-free-download-for-windows-8-1-repack/
```

- $\underline{https://aboulderpharm.com/wp-content/uploads/fabydeme.pdf}$
- https://moronencaja.com/wp-content/uploads/2023/01/natijae.pdf
- https://orbizconsultores.com/wp-content/uploads/2023/01/kaylmikh.pdf

## https://www.ronenbekerman.com/wp-content/uploads/2023/01/Photoshop-2022-Version-2302-Serial-Number-x3264-upDated-2022.pdf

https://hanovermb.ca/p/new-bothwell-recreation

https://xtc-hair.com/adobe-photoshop-cs6-download-for-pc-64-bit-filehippo-\_hot\_/

https://psychomotorsports.com/wp-content/uploads/2023/01/435ed7e9f07f7-134.pdf

https://www.webcard.irish/adobe-photoshop-download-for-pc-windows-8-32-bit-verified/

https://zolixplorer.com/wp-content/uploads/2023/01/Photoshop-CC-2015-Version-17-Activation-Code-Keygen-Full-Version-WinMac-2023.pdf

https://karemat.com/wp-content/uploads/2023/01/Adobe-Photoshop-2020-Download-Free-For-Lifetim

https://blacklistedhomeowners.com/wp-content/uploads/2023/01/Photoshop-2021-Version-222-Downl oad-free-With-Key-Torrent-Activation-Code-lAtest-versIon.pdf

https://2do.net/wp-content/uploads/2023/01/Adobe-Photoshop-Cs6-Portable-Rar-Free-Download-Full-Version-2021.pdf

https://klinikac.com/photoshop-7-0-psd-file-free-download-hot/

 $<sup>\</sup>underline{https://xn-80} a agy ard ii 6 h. xn-p1 a i/a dobe-photoshop-cc-shortcut-keys-pdf-free-download-hot/$ 

https://ayusya.in/photoshop-2021-version-22-5-1-registration-code-pc-windows-3264bit-2022/

https://arabistgroup.com/wp-content/uploads/2023/01/Adobe-Photoshop-CS6-License-Code-Keygen-F or-Windows-X64-2023.pdf

 $https://womss.com/adobe-photoshop-2022-version-23-1-download-hack-torrent-activation-code-x32-6\\ \underline{4-2022/}$ 

 $<sup>\</sup>underline{https://myblogrepublika.com/wp-content/uploads/2023/01/makaiva.pdf}$ 

https://jgbrospaint.com/2023/01/02/adobe-photoshop-7-0-free-download-iphone-install/

https://arabamericanbusinesscommunity.org/wp-content/uploads/2023/01/Adobe-Photoshop-Downloa d-Latest-Version-Free-Extra-Quality.pdf

https://1004kshop.net/wp-content/uploads/2023/01/chevic.pdf

e-NEW.pdf

https://art-shopper.com/wp-content/uploads/2023/01/Adobe\_Photoshop\_2021\_Version\_222.pdf http://harver.ru/?p=21400

http://ipuducherry.in/wp-content/uploads/2023/01/volymar.pdf

https://teenmemorywall.com/photoshop-2021-version-22-1-1-patch-with-serial-key-with-license-code-windows-2022/

https://wethesalesengineers.com/wp-content/uploads/2023/01/legchr.pdf

https://topdriveinc.com/wp-content/uploads/2023/01/Adobe-Photoshop-2021-Mac-Download-Free-LIN K.pdf

 $\frac{http://www.4aquan.com/wp-content/uploads/2023/01/Download-Photoshop-Cs5-Windows-Xp-LINK.pd}{f}$ 

https://resetbreathing.com/wp-content/uploads/2023/01/Adobe\_Photoshop\_CC\_2018\_Activator\_Prod uct\_Key\_Full\_For\_Windows\_2023.pdf

https://sugaringspb.ru/download-free-adobe-photoshop-2022-version-23-0-2-license-code-keygen-free -registration-code-for-windows-x32-64-lifetime-patch-2022/

http://goldenblogging.com/?p=2894

https://www.sprutha.com/wp-content/uploads/2023/01/quamiy.pdf

https://piamet.com/wp-content/uploads/2023/01/berlhol.pdf

http://www.kiwitravellers2017.com/2023/01/03/photoshop-2021-version-22-download-free-full-product-key-with-license-code-win-mac-x64-new-2022/

https://fpp-checkout.net/wp-content/uploads/2023/01/letrenn.pdf

https://pecypcu.info/wp-content/uploads/2023/01/Downloadable-Adobe-Photoshop-UPD.pdf https://ayusya.in/adobe-photoshop-app-free-download-for-windows-7-free/

The new API now works on the same native GPU architectures that are used in next-generation GPUs like Nvidia's Pascal (GTX 10 series), AMD's Polaris (Radeon RX series, Vega, and Navi), as well as Volta (Volta). The new vision engine has native support for next-generation GPUs like Pascal, Polaris, Volta and next-gen DX/DXAI/HLSL. In addition, the new vision engine can run on all systems, including Mac and Windows operating systems. This in turn enables artists at different levels of expertise to work on any platform. In order to simplify the workflow, our vision engine, along with Photoshop's existing GPU-enabled features, are now available on all platforms. The new landscape-oriented approach helps designers start their creative work right away, drag and drop Photoshop files from their mobile device to the canvas and easily edit their images right from their library or on the go. This is a clear advantage for professionals that now work on a deadline. And, once the edits are done, they can preview them in the thumbnail view, where they can quickly and easily save multiple versions of the same image. The file versions can be saved across mobile devices, with automatic syncing and no need to worry about version conflicts. The collaborative editing and review capabilities offer new ways to make edits and fixes on PSD files. At the same time, PSD files are now synced securely with the cloud, right here within

Photoshop. Users can now make collaborative edits to their PSD files directly in Adobe Bridge or in a browser, in the free tools like Pixlr and Adobe Stock, with an Adobe Experience Cloud account or directly from a mobile device.